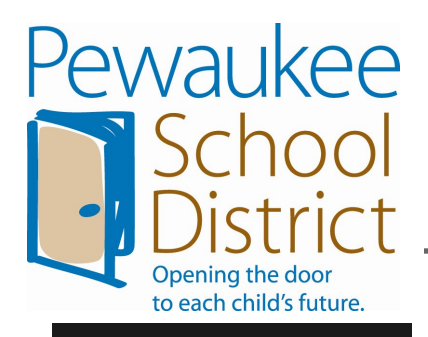

### **Stakeholder Connection**

IT Department personnel manage the process and review the data quarterly during schoollevel technology team meetings.

The end users are involved as participants and provide feedback on the process.

#### **Improvement Cycle**

The Information Technology Department and school-level technology teams review data on a quarterly basis. The process is reviewed and adjusted on a yearly basis.

# **Software Request**

# **Quality Process**

Regardless of its type, educational software should be designed to fill a particular role in a plan of curriculum and instruction. The purpose of the software request process is to ensure that the Pewaukee School district selects appropriate instructional software that supports current instructional practices and curricular goals.

Software that enhances the curriculum and supports the instructional goals of the district will be considered for purchase. Selections should be made with the

knowledge and support of others within the department or grade level.

Applications that span several grade levels will be given higher priority than single license software. Single license software will be purchased on a limited basis and will be loaded in a classroom environment; lab settings will not support limited/single-use licenses.

*"*Almost all quality improvement comes via simplification of design, manufacturing... lay-

The required forms for this process are housed in the Forms Directory which can be accessed via the Novell-delivered Applications window on any networked computer.

Forms:

*Software Preview Request* 

*Software Evaluation* 

Questions regarding this process should be directed to the Information & Technology Director or the Network Engineer.

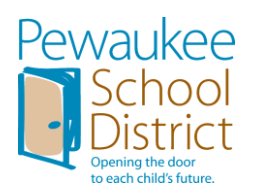

# **SOFTWARE REQUEST PROCESS**

Software that enhances the curriculum and supports the instructional goals of the district will be considered for purchase. Selections should be made with the knowledge and support of others within the department or grade level.

Applications that span several grade levels will be given higher priority than single license software. Single license software will be purchased on a limited basis and will be loaded in a classroom environment; lab settings will not support limited/single-use licenses.

# Request for Preview:

- **Teacher/Department Chair** completes *Software Preview Request* form and submits to **Principal** for budget approval.
- **Principal** submits *Software Preview Request* form to **Information Technology Director** for I.T. Department evaluation. The **IT Director** will contact the vendor regarding a trial (no cost) preview. The **Network Engineer** will review the network compatibility of the requested software.
- **Information Technology Director** returns *Software Preview Request* form to teacher with approval status and places order (for preview only) if compatible.

# Evaluation & Consideration for Purchase:

- **Information Technology Director** notifies teacher upon installation of software on preview workstation.
- **Teacher/Department Chair** and/or grade level/department evaluates software, completing the *Software Evaluation Form*.
- **Teacher/Department Chair** returns the completed *Software Evaluation Form(s)*  to the **Information Technology Director**.
- Upon approval, **Teacher/Department Chair** shares software with department/grade level, completes *Curriculum Connection* form, and submits it to **Information Technology Director**.
- **Information Technology Director** obtains approval and orders the software.

# Installation and Support:

- **Information Technology Director** completes **Network Engineer** determines installation date.
- **Information Technology Director** notifies teacher of timeline for installation and necessary training.
- □ Professional development is provided for teachers prior to student access.

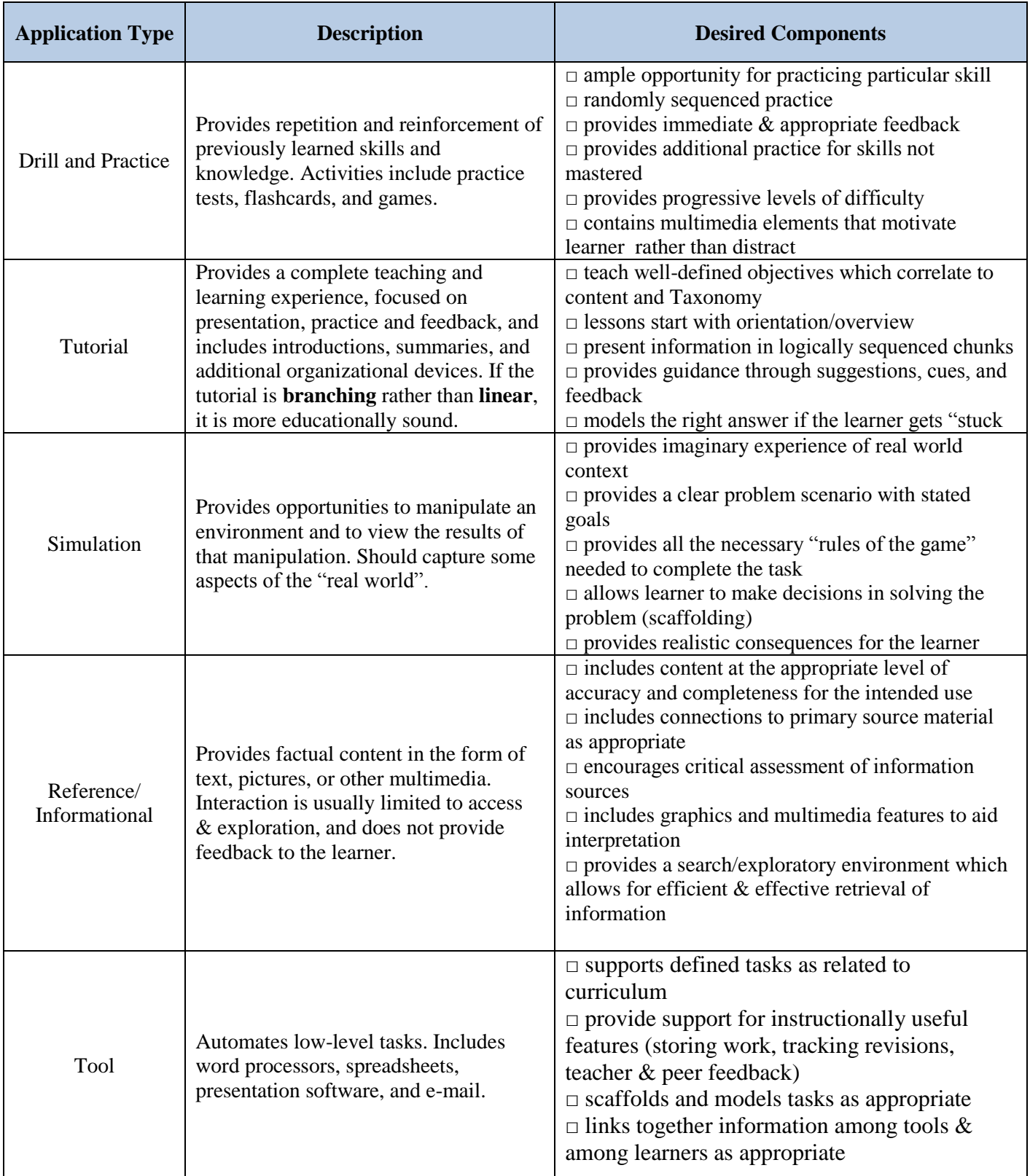

# **Basic Types of Instructional Software**

### **Software Preview Request**

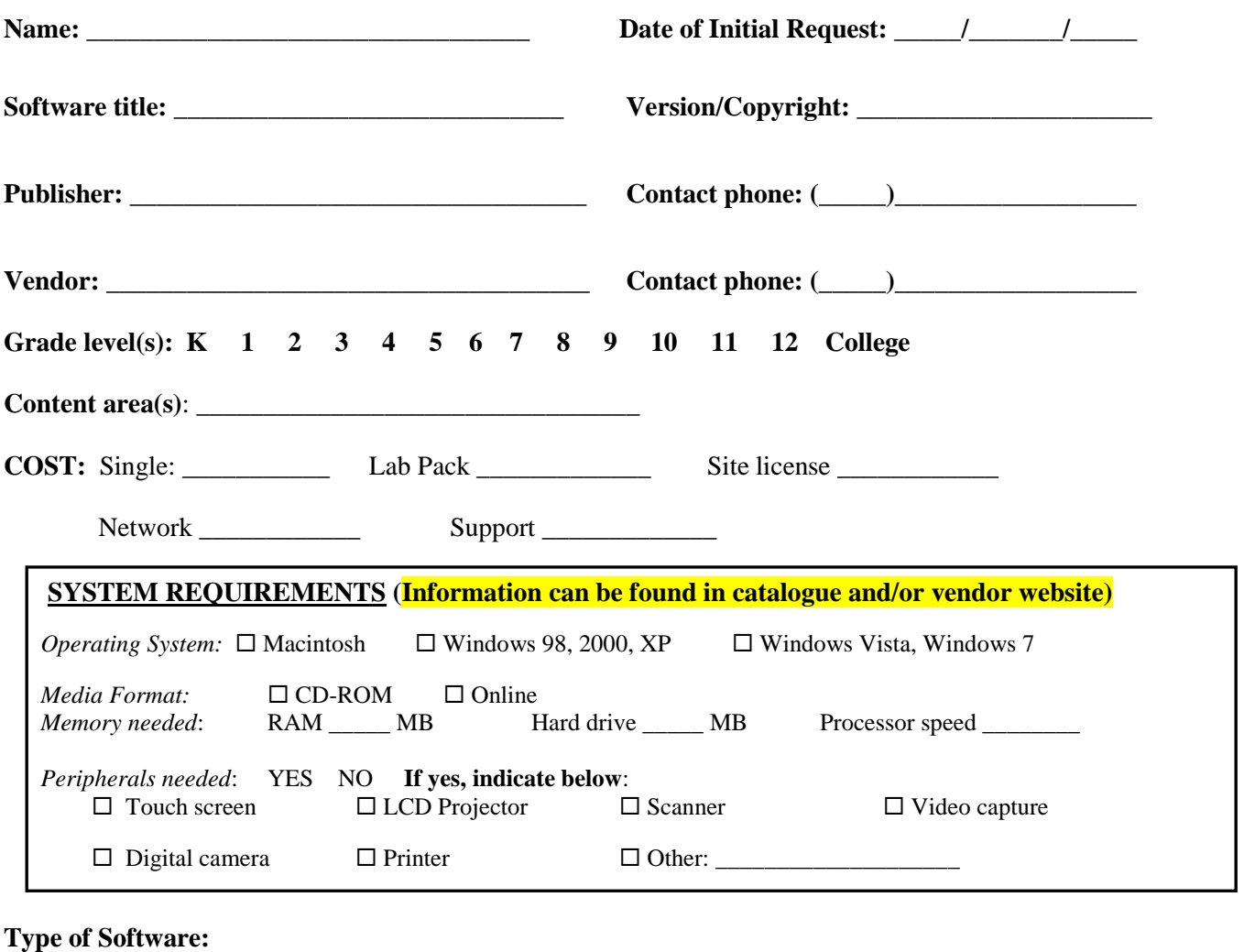

- **Drill/practice** (Provides repetition/reinforcement of skills learned; worksheet, practice, games)
- **Tutorial** (Direct teaching/learning experience; presentation, practice & feedback, learner controlled)
- □ **Simulation** (Provides opportunities to manipulate an environment & view the consequences of that manipulation; captures aspects of the 'real world')

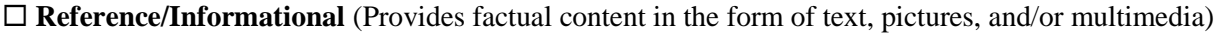

 **Tool** (Automates tasks, typically low level, of data preparation, analysis & organization, handling and storage; e.g., word processors, spreadsheets, presentation tools)

 $\Box$  Other:

#### **Intended Use: (check all that apply)**

 $\Box$  Teacher Only  $\Box$  Student and Teacher

 $\square$  Classroom PC  $\square$  Lab  $\square$  Student laptop (grades 7-10)

**Principal's Signature**: **\_\_\_\_\_\_\_\_\_\_\_\_\_\_\_\_\_\_\_\_\_\_\_\_\_\_\_\_\_\_\_\_\_**

**Budget Allocation**: \_\_\_\_\_\_\_\_\_\_\_\_\_\_\_\_\_\_\_\_\_\_\_\_\_

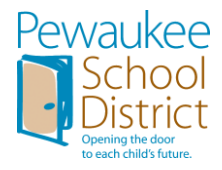

RETURN FORM TO IT DIRECTOR

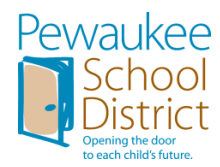

#### **Software Evaluation Form**

#### **Date of Preview: \_\_\_\_\_/\_\_\_\_\_\_\_/\_\_\_\_ Reviewer: \_\_\_\_\_\_\_\_\_\_\_\_\_\_\_\_\_\_\_\_\_\_\_\_\_\_\_\_\_\_\_\_**

*If a grade level or department is requesting the software, each teacher in the grade level/department must complete a Software Evaluation Form.*

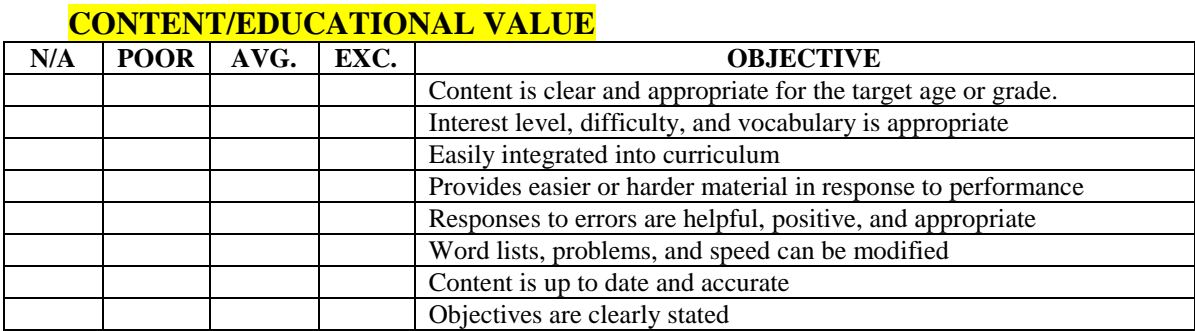

**Comments:**

#### **INSTRUCTIONAL DESIGN**

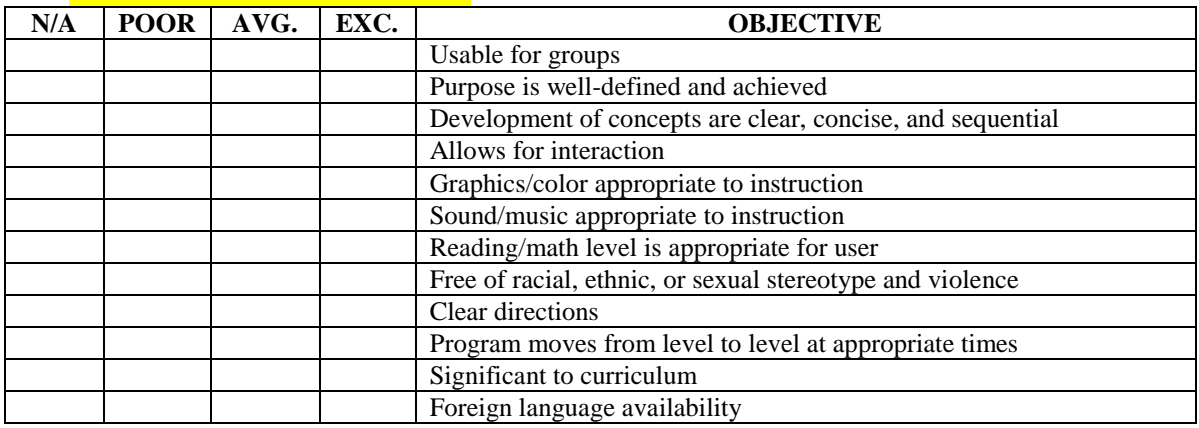

**Comments:**

#### **USABILITY**

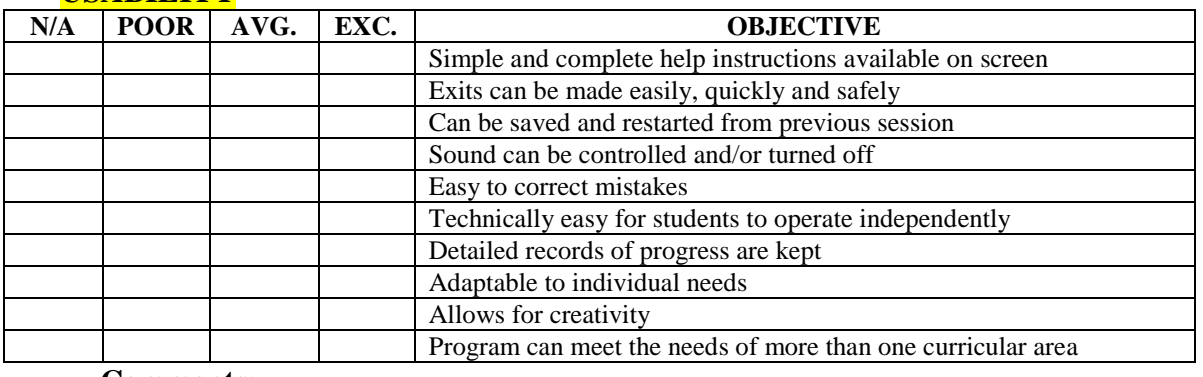

#### **Comments:**

*Overall Evaluation (please circle one):*

| Does not meet our | Useable: meets    | Meets most of our | Meets all of our | Exceeds our needs: |
|-------------------|-------------------|-------------------|------------------|--------------------|
| needs             | some of our needs | needs             | needs            | Provides room for  |
|                   |                   |                   |                  | growth             |
|                   |                   |                   |                  |                    |

## **Student Evaluation**

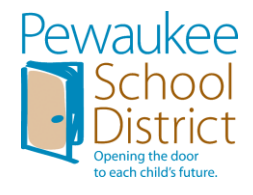

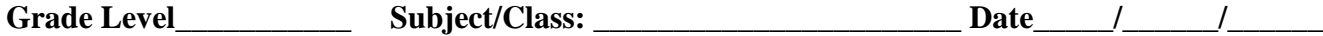

**DIRECTIONS: Circle** *Yes, Sometimes, No,* **or** *I don't know* **to answer each question.**

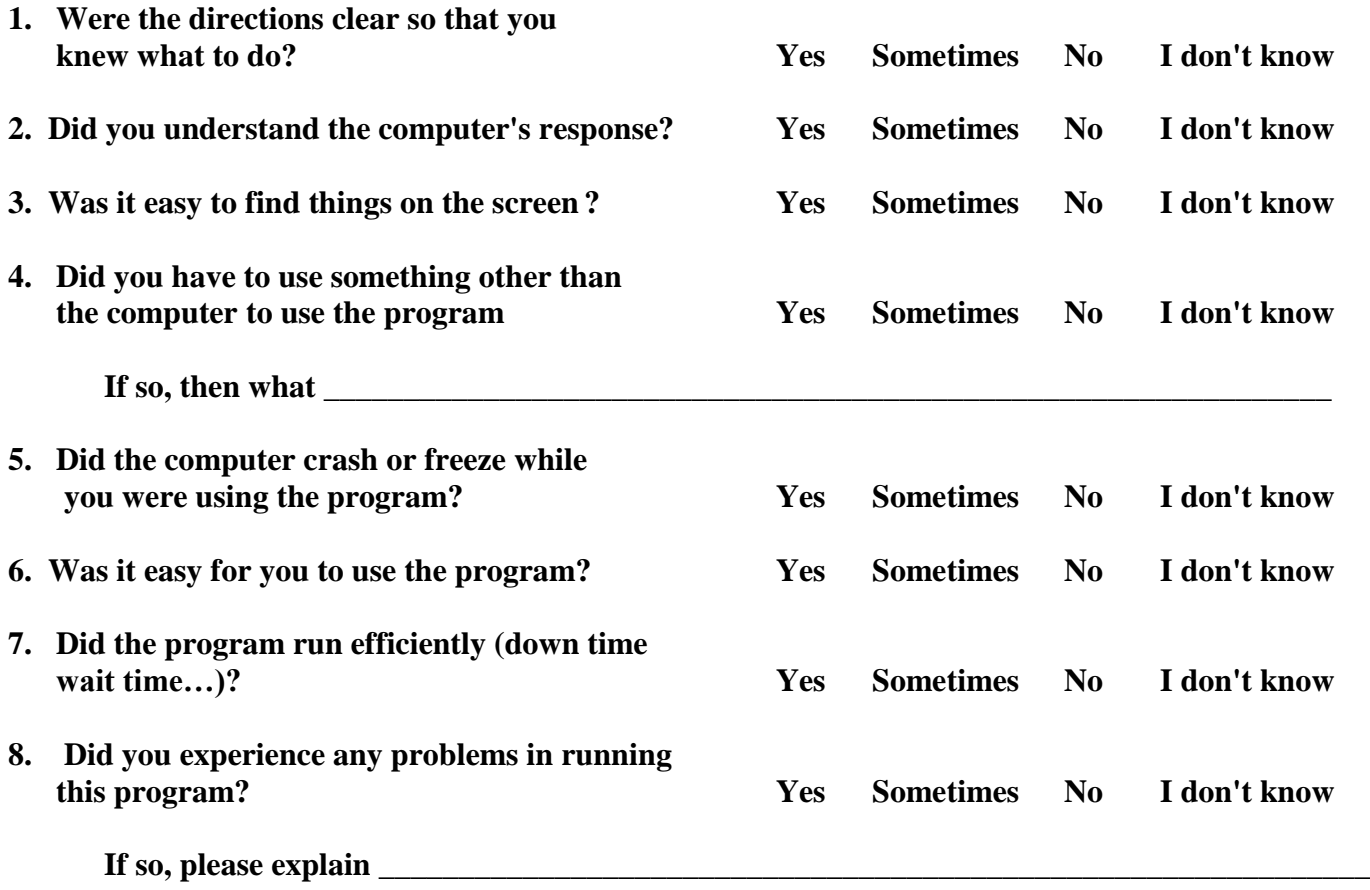

**Please rate the software: (Check one that applies)**

**Fantastic! Where has this software been all of my life!**

**This is pretty cool. I'd like to explore it further to find out more about it.**

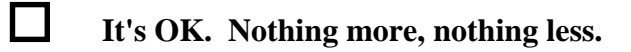

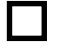

**Well what can I say…. this stinks!**